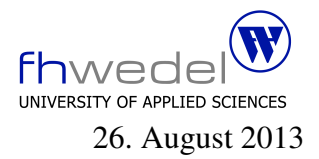

## Aufgaben zur Klausur Grundlagen der funktionalen Programmierung im SS 2013 (BInf 13b)

Zeit: 90 Minuten erlaubte Hilfsmittel: keine

Bitte tragen Sie Ihre Antworten und fertigen Lösungen ausschließlich an den gekennzeichneten Stellen in das Aufgabenblatt ein. Ist ihre Lösung wesentlich umfangreicher, so überprüfen Sie bitte nochmals Ihren Lösungsweg.

Nutzen Sie die Rückseiten der Klausur zur Entwicklung der Lösungen und übertragen die fertigen Lösungen in das Aufgabenblatt.

Sollten Unklarheiten oder Mehrdeutigkeiten bei der Aufgabenstellung auftreten, so notieren Sie bitte, wie Sie die Aufgabe interpretiert haben.

Viel Erfolg!

Diese Klausur besteht einschließlich dieses Deckblattes aus 6 Seiten.

## Aufgabe 1:

Im Haskell Prelude ist eine Funktion splitat vordefiniert. Diese nimmt eine ganze Zahl und eine Liste als Argumente und teilt die Liste in ein Anfangs- und ein Endstück.

Sei i die Zahl und n die Länge der Liste. Das Anfangsstück hat höchstens die Länge i. Wenn  $i > n$  ist, so ist das Endstück leer, wenn  $i \leq 0$  so ist das Anfangsstück leer. Anfangs- und Endstück konkateniert ergibt wieder die Ausgangsliste.

Entwickeln Sie diese Funktion:

 $splitAt :: Int \rightarrow [a] \rightarrow ([a], [a])$ 

## Aufgabe 2:

Gegeben sei die folgende Funktion zur Verarbeitung von Listen:

 $mapZip :: (a \rightarrow b) \rightarrow [a] \rightarrow [(a, b)]$  $mapZip f$   $xs = [(x, f x) | x \leftarrow xs]$ 

Welches Ergebnis liefert ein Aufruf von

mapZip (\*2) [1..5]

. . . . . . . . . . . . . . . . . . . . . . . . . . . . . . . . . . . . . . . . . . . . . . . . . . . . . . . . . . . . . . . . . . . . . . . . . . . . . . . . .

Entwickeln Sie eine zweite Version von mapZip, die nicht mit einer Listcomprehension arbeitet.

. . .

Weiter sei die folgende Funktion rems gegeben:

 $rems::Integer \rightarrow [(Integer,Integer)]$ *rems*  $n = [(i, n' \mod ' i) | i \leftarrow [2 .. (n - 1)]]$ 

Welches Resultat liefert ein Aufruf von rems 6

. . . . . . . . . . . . . . . . . . . . . . . . . . . . . . . . . . . . . . . . . . . . . . . . . . . . . . . . . . . . . . . . . . . . . . . . . . . . . . . . .

Entwickeln Sie eine zweite Version von rems, die nicht mehr mit einer Listcomprehension arbeitet, sondern mapZip nutzt.

. . Die Funktionen all und any entsprechen den All- und Existenzquantoren. Sie sind wie folgt definiert:

all  $i: (a \rightarrow Bool) \rightarrow [a] \rightarrow Bool$ all  $p \mid \cdot \mid = \text{True}$ all  $p(x : xs) = p x \land all p xs$ any  $:: (a \rightarrow Bool) \rightarrow [a] \rightarrow Bool$ any  $p \mid$  = False any  $p(x:xs) = p x \vee any p xs$ 

Nutzen Sie diese (all oder any) und rems um eine Funktion isPrime :: Integer -> Bool zu entwickeln, die einen Primzahltest durchführt.

. . .

Nutzen Sie rems und die vordefinierten Funktionen map und filter, um die Liste aller echten Teiler einer Zahl mit einer Funktion factors zu berechnen.

. . .

Entwickeln Sie eine zweite Version von isPrime, die mit factors arbeitet.

. . .

## Aufgabe 3:

Es sei folgender rekursiver Datentyp gegeben:

$$
\begin{array}{ll}\n\textbf{data Tree} \quad a = \text{Leaf} \quad a \\
\mid \quad \text{Node (Tree a) (Tree a)}\n\end{array}
$$

Entwickeln Sie eine Funktion mapTree, mit der alle Elemente eines Baumes verarbeitet werden können, ohne die Struktur des Baumes zu verändern.

$$
mapTree :: (a \rightarrow b) \rightarrow Tree \ a \rightarrow Tree \ b
$$

. . .

Gegeben sei eine Funktion

flatten :: Tree  $a \rightarrow [a]$ flatten (Leaf x) =  $x$ ] flatten (Node l r) = flatten l + flatten r

Entwickeln sie eine Funktion reverseTree, die den Baum so umstrukturiert, das gilt: flatten . reverseTree == reverse . flatten

 $reverseTree :: Tree a \rightarrow Tree a$ 

. . Entwickeln Sie eine Funktion foldTree, mit der ein Baum zu einem Wert *zusammengefaltet* werden kann. Tipp: Orientieren Sie sich bei der Entwicklung der Funktion an der Signatur.

 $foldTree :: (b \rightarrow b \rightarrow b) \rightarrow (a \rightarrow b) \rightarrow Tree \ a \rightarrow b$ 

. . .

Nutzen Sie die Funktion foldTree zum Aufsummieren aller Elemente eines Baums, in dem Zahlen gespeichert sind.

 $sumTree :: Num a \Rightarrow Tree a \rightarrow a$ 

. . . . . . . . . . . . . . . . . . . . . . . . . . . . . . . . . . . . . . . . . . . . . . . . . . . . . . . . . . . . . . . . . . . . . . . . . . . . . . . . .

Nutzen Sie die Funktion foldTree zur Reimplementierung der flatten-Operation.

. . .

Nutzen Sie die Funktion foldTree zur Reimplementierung der mapTree-Operation.

. . .